## **Excel-Übersetzungen**

Microsoft Excel ist ein vielseitiges Programm, das auch anspruchsvolle Aufgaben durchführen kann. Also gibt es in der "Excel-Sprache" auch "Fremdwörter". Einige werden hier erklärt.

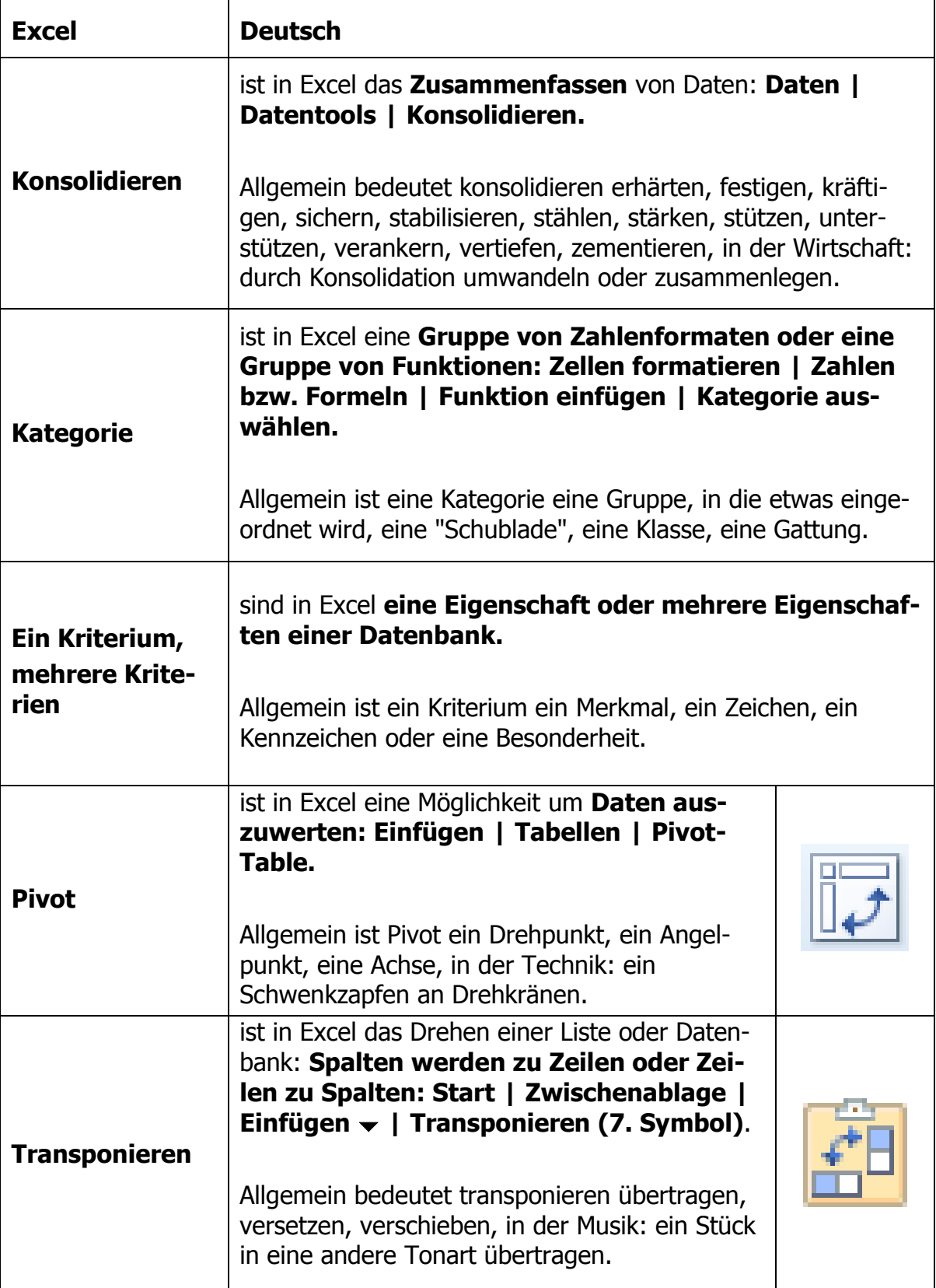